# 3.2 SQL

SQL: Structured (Standard) Query Language

Literature: A Guide to the SQL Standard, 3rd Edition, C.J. Date and H. Darwen, Addison-Wesley 1993

**History:** about 1974 as SEQUEL (IBM System R, INGRES@Univ. Berkeley, first product: Oracle in 1978)

# Standardization:

**SQL-86** and **SQL-89:** core language, based on existing implementations, including procedural extensions

SQL-92 (SQL2): some additions

# SQL-99 (SQL3):

- active rules (triggers)
- recursion
- object-relational and object-oriented concepts

113

# Underlying Data Model

SQL uses the relational model:

- SQL relations are multisets (bags) of tuples (i.e., they can contain duplicates)
- Notions: Relation  $\rightsquigarrow$  Table
  - Tuple  $\rightsquigarrow \mathsf{Row}$

 $\textit{Attribute} \rightsquigarrow \textit{Column}$ 

The relational algebra serves as theoretical base for SQL as a query language.

 comprehensive treatment in the "Practical Training SQL" (http://dbis.informatik.uni-goettingen.de/Teaching/DBP/)

# BASIC STRUCTURE OF SQL QUERIES

| _, ,                                     | ( corresponds to $\pi$ in the algebra)<br>( specifies the contributing relations)<br>( corresponds to $\sigma$ in the algebra) |
|------------------------------------------|----------------------------------------------------------------------------------------------------|
| corresponds to the algeb                 | pra expression $\pi[A_1,\ldots,A_n](\sigma[F](r_1	imes\ldots	imes r_m))$                                                       |
| <ul> <li>Note: cartesian prod</li> </ul> | uct $\rightarrow$ prefixing (optional)                                                                                         |
|                                          |                                                                                                    |
| Example                                  |                                                                                                    |
| SELECT code, capital,                    | country.population, city.population                                                                                            |
| FROM country, city                       |                                                                                                    |
| WHERE country.code =                     | city.country                                                                                                    |
| AND city.name = cc                       | untry.capital                                                                                                    |
| AND city.province                        | <pre>= country.province;</pre>                                                                                                 |
|                                          |                                                                                                    |

115

# PREFIXING, ALIASING AND RENAMING

- Prefixing: tablename.attr
- Aliasing of relations in the FROM clause:

```
SELECT alias_1.attr_1, alias_2.attr_2
FROM table_1 alias_1, table_2 alias_2
WHERE ...
```

• Renaming of result columns of queries: SELECT *attr*<sub>1</sub> AS *name*<sub>1</sub>, *attr*<sub>2</sub> AS *name*<sub>2</sub> FROM ... WHERE ...

(formal algebra equivalent: renaming)

### **SUBQUERIES**

Subqueries of the form (SELECT ... FROM ... WHERE ...) can be used anywhere where a relation is required:

Subqueries in the FROM clause allow for selection/projection/computation of intermediate results/subtrees before the join:

```
SELECT ...

FROM (SELECT ... FROM ... WHERE ...),

(SELECT ... FROM ... WHERE ...)

WHERE ...

(interestingly, although "basic relational algeb
```

(interestingly, although "basic relational algebra", this has been introduced e.g. in Oracle only in the early 90s.)

Subqueries in other places allow to express other intermediate results:

```
SELECT ... (SELECT ... FROM ... WHERE ...) FROM ...
WHERE [NOT] value1 IN (SELECT ... FROM ... WHERE)
AND [NOT] value2 comparison-op [ALL|ANY] (SELECT ... FROM ... WHERE)
AND [NOT] EXISTS (SELECT ... FROM ... WHERE);
```

117

# SUBQUERIES IN THE FROM CLAUSE

• often in combination with aliasing and renaming of the results of the subqueries.

```
SELECT alias_1.name_1, alias_2.name_2

FROM (SELECT attr_1 AS name_1 FROM ... WHERE ...) alias_1,

(SELECT attr_2 AS name_2 FROM ... WHERE ...) alias_2 WHERE ...
```

... all big cities that belong to large countries:

```
SELECT city, country
FROM (SELECT name AS city, country AS code2
      FROM city
      WHERE population > 1000000
    ),
    (SELECT name AS country, code
      FROM country
      WHERE area > 1000000
    )
WHERE code = code2;
```

### SUBQUERIES

Subqueries of the form (SELECT ... FROM ... WHERE ...) that result in a single value can be used anywhere where a value is required
 SELECT function(..., (SELECT ... FROM ... WHERE ...))
 FROM ... ;
 SELECT ...

FROM ...
WHERE value1 = (SELECT ... FROM ... WHERE ...)
AND value2 < (SELECT ... FROM ... WHERE ...);</pre>

119

| Subqueries in the WHERE clause                                                                                                    |                                                                                                    |
|----------------------------------------------------------------------------------------------------|----------------------------------------------------------------------------------------------------|
| Non-Correlated subqueries                                                                                                    |                                                                                                    |
| the simple ones. Inner SFW independent                                                                                                   | from outer SFW                                                                                                    |
| FROM country                                                                                                    | SELECT name<br>FROM country<br>WHERE code IN                                                                                                    |
| (SELECT area<br>FROM country<br>WHERE code='D');                                                                                         | <pre>(SELECT country  FROM encompasses  WHERE continent='Europe');</pre>                                                                                                    |
| Correlated subqueries<br>Inner SELECT FROM WHERE reference                                                                               | ces value of outer SFW in its WHERE clause:                                                                                                    |
| <pre>SELECT name FROM city WHERE population &gt; 0.25 *   (SELECT population    FROM country    WHERE country.code = city.country)</pre> | <pre>SELECT name, continent FROM country, encompasses enc WHERE country.code=enc.country AND area &gt; 0.25 * (SELECT area FROM continent ; WHERE name = enc.continent);</pre> |

# Subqueries: EXISTS • EXISTS makes only sense with a correlated subquery: SELECT name FROM country WHERE EXISTS (SELECT \* FROM city WHERE country.code = city.country AND population > 1000000);

algebra equivalent: semijoin.

• NOT EXISTS can be used to express things that otherwise cannot be expressed by SFW:

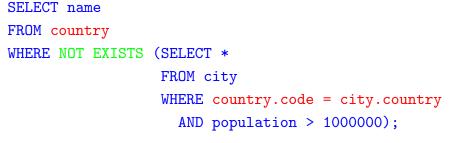

Alternative: use (SFW) MINUS (SFW)

121

# SET OPERATIONS: UNION, INTERSECT, MINUS/EXCEPT

(SELECT name FROM city) INTERSECT (SELECT name FROM country); Often applied with renaming: SELECT \* FROM ((SELECT river AS name, country, province FROM geo\_river) UNION (SELECT lake AS name, country, province FROM geo\_lake) UNION (SELECT sea AS name, country, province FROM geo\_sea)) WHERE country = 'D';

### Set Operations and Attribute Names

The relational algebra requires  $\bar{X} = \bar{Y}$  for  $R(\bar{X}) \cup S(\bar{X})$ ,  $R(\bar{X}) \cap S(\bar{X})$ , and  $R(\bar{X}) \setminus S(\bar{X})$ :

• attributes are unordered, the tuple model is a "slotted" model.

In SQL,

```
(SELECT river, country, province FROM geo_river)
UNION
(SELECT lake, country, province FROM geo_lake)
```

is allowed and the resulting table has the format (river, country, province) (note that the name of the first column may be indeterministic due to internal optimization).

- the SQL model is a "positional" model, where the name of the *i*-th column is just inferred "somehow",
- cf. usage of column number in ... ORDER BY 1,
- note that column numbers can only be used if there is no ambiguity with numeric values, e.g.,

SELECT name, 3 FROM country

yields a table whose second column has always the value 3.

123

# SYNTACTICAL SUGAR: JOIN

- basic SQL syntax: list of relations in the FROM clause, cartesian product, conditions in the WHERE clause.
- explicit JOIN syntax in the FROM clause:

```
SELECT ... FROM R_1 JOIN R_2 ON join-cond_{1,2} [JOIN R_3 ON join-cond_{1,2,3} ...] WHERE ...
```

- usage of parentheses is optional,
- same translation to internal algebra.

# **OUTER JOIN**

- Syntax as above, as LEFT OUTER JOIN, RIGHT OUTER JOIN, FULL OUTER JOIN (and FULL JOIN, which is equivalent to FULL OUTER JOIN).
- usage of parentheses is optional, otherwise left-first application (!).
- can be translated to internal outer joins, much more efficient than handwritten outer join using UNION and NOT EXISTS.

# HANDLING OF DUPLICATES

In contrast to algebra relations, SQL tables may contain duplicates (cf. Slide 114):

- · some applications require them
- duplicate elimination is relatively expensive  $(O(n \log n))$
- $\Rightarrow$  do not do it automatically
- $\Rightarrow$  SQL allows for *explicit* removal of duplicates:

Keyword: SELECT DISTINCT  $A_1, \ldots, A_n$  FROM ...

The internal optimization can sometimes put it at a position where it does not incur additional costs.

125

# **GENERAL STRUCTURE OF SQL QUERIES:**

| SELECT [DISTINCT] $A_1, \ldots, A_n$ | list of expressions                              |
|--------------------------------------|--------------------------------------------------|
| FROM $R_1,\ldots,R_m$                | list of relations                                |
| WHERE F                              | condition(s)                                     |
| GROUP BY $B_1,\ldots,B_k$            | list of grouping attributes                      |
| HAVING $G$                           | condition on groups, same syntax as WHERE clause |
| ORDER BY H                           | sort order – only relevant for output            |

• ORDER BY: specifies output order of tuples

SELECT name, population FROM city;

full syntax: ORDER BY *attribute-list* [ASC|DESC] [NULLS FIRST|LAST] (ascending/descending) Multiple attributes allowed:

SELECT \* FROM city ORDER BY country, province;

Next: How many people live in the cities in each country?

- GROUP BY: form groups of "related" tuples and generate one output tuple for each group
- HAVING: conditions evaluated on the groups

# Grouping and Aggregation

- First Normal Form: all values in a tuple are atomic (string, number, date, ...)
- GROUP BY *attribute-list*: forms groups of tuples that have the same values for *attribute-list*

| SELECT country, SUM(population),                                                                                 | MAX (                    | populatio | n),                      | COUNT(*)    |             |  |
|----------------------------------------------------------------------------------------------------|--------------------------|-----------|--------------------------|-------------|-------------|--|
| FROM City                                                                                                    |                          | :         | :                        | :           | :           |  |
| <pre>GROUP BY country HAVING SUM(population) &gt; 10000000; each group yields one tuple which may contain;</pre> | )0; I                    | nnsbruck  | Α                        | Tirol       | 118000      |  |
|                                                                                                    |                          | /ienna    | А                        | Vienna      | 1583000     |  |
|                                                                                                    |                          | :         |                          | :           | :           |  |
|                                                                                                    | C                        | Graz      | А                        | Steiermark  | 238000      |  |
| <ul><li>which may contain:</li><li>– the group-by attributes</li></ul>                                           |                          | :         | :                        | :           | :           |  |
| - aggregations of all values in a                                                                                | colum                    | n: SUM, A | VG,                      | MIN, MAX, C | DUNT        |  |
| : :                                                                                                    | :                        |           |                          | :           | :           |  |
| country: A SUM(population): 243                                                                                  | SUM(population): 2434525 |           | MAX(population): 1583000 |             | COUNT(*): 9 |  |
| : :                                                                                                    |                          |           |                          | :           | :           |  |
| • SELECT and HAVING: use these ter                                                                               | ms.                      |           |                          |             |             |  |

127

### Aggregation

Aggregation can be applied to a whole relation:

```
SELECT COUNT(*), SUM(population), MAX(population)
FROM country;
```

• Aggregation with DISTINCT:

```
SELECT COUNT (DISTINCT country)
FROM CITY
WHERE population > 1000000;
```

# **ALTOGETHER: EVALUATION STRATEGY**

SELECT [DISTINCT]  $A_1, \ldots, A_n$ FROM  $R_1, \ldots, R_m$ WHERE FGROUP BY  $B_1, \ldots, B_k$ HAVING GORDER BY H list of expressions list of relations condition(s) list of grouping attributes condition on groups, same syntax as WHERE clause sort order – only relevant for output

- 1. evaluate FROM and WHERE,
- 2. evaluate GROUP BY  $\rightarrow$  yields groups,
- 3. generate a tuple for each group containing all expressions in HAVING and SELECT,
- 4. evaluate HAVING on groups,
- 5. evaluate SELECT (projection, removes things only needed in HAVING),
- 6. output result according to ORDER BY.

129

# **CONSTRUCTING QUERIES**

For each problem there are multiple possible equivalent queries in SQL (cf. Example 3.14). The choice is mainly a matter of personal taste.

- analyze the problem "systematically":
  - collect all relations (in the FROM clause) that are needed
  - generate a suitable conjunctive WHERE clause
  - $\Rightarrow$  leads to a single "broad" SFW query
  - (cf. conjunctive queries, relational calculus)
- analyze the problem "top-down":
  - take the relations that directly contribute to the result in the (outer) FROM clause
  - do all further work in correlated subquery/-queries in the WHERE clause
  - $\Rightarrow$  leads to a "main" part and nested subproblems
- · decomposition of the problem into subproblems:
  - subproblems are solved by nested SFW queries that are combined in the FROM clause of a surrounding query

# COMPARISON

```
SQL:
```

SELECT  $A_1, \ldots, A_n$  FROM  $R_1, \ldots, R_m$  where F

• equivalent expression in the relational algebra:

 $\pi[A_1,\ldots,A_n](\sigma[F](r_1\times\ldots\times r_m))$ 

```
    Algorithm (nested-loop):
```

FOR each tuple  $t_1$  in relation  $R_1$  DO

FOR each tuple  $t_2$  in relation  $R_2$  DO

FOR each tuple  $t_n$  in relation  $R_n$  DO IF tuples  $t_1, \ldots, t_n$  satisfy the WHERE-clause THEN evaluate the SELECT clause and generate the result tuple (projection).

Note: the tuple variables can also be introduced in SQL explicitly as alias variables:

SELECT  $A_1, \ldots, A_n$  FROM  $R_1$   $t_1, \ldots, R_m$   $t_m$  WHERE F (then optionally using  $t_i.attr$  in SELECT and WHERE)

131

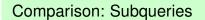

• Subqueries in the FROM-clause (cf. Slide 118): joined subtrees in the algebra

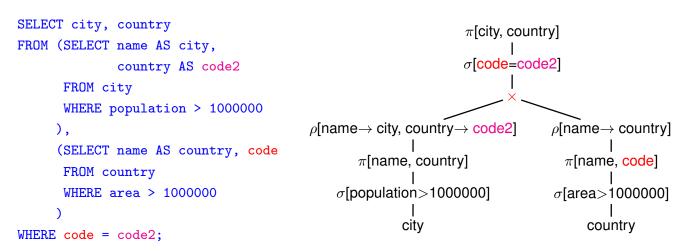

• the relation from evaluating the from clause has columns city, code2, country, code1 that can be used in the where clause and in the select clause.

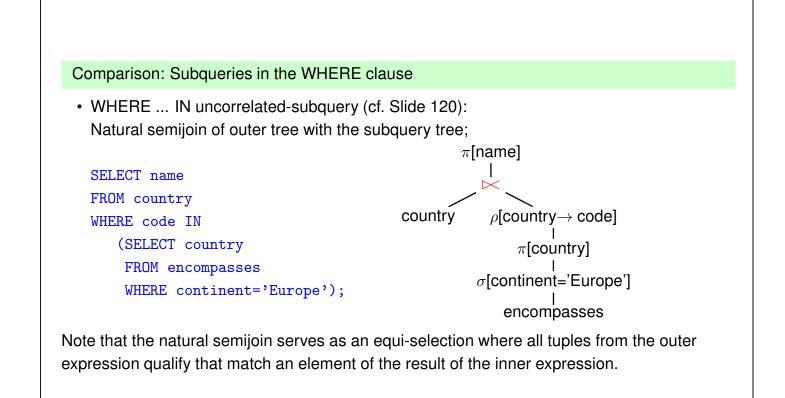

```
133
```

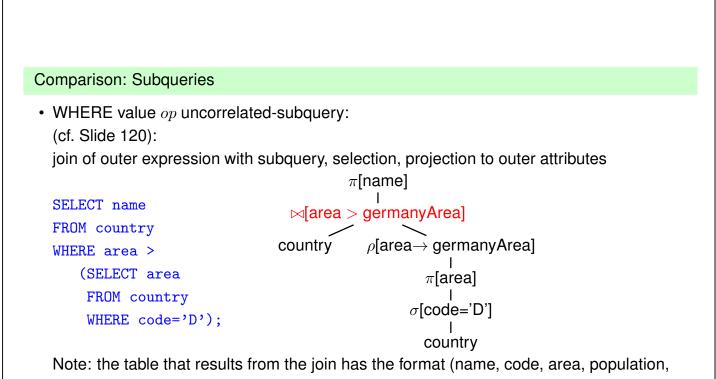

..., germanyArea).

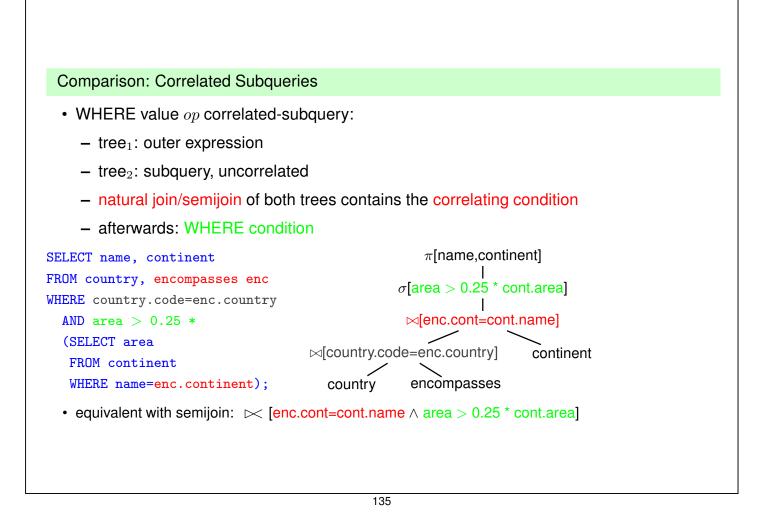

# Comparison: Correlated Subqueries

... comment to previous slide:

- although the tree expression looks less target-oriented than the SQL correlated subquery, it does the same:
- instead of iterating over the tuples of the outer SQL expression and evaluating the inner one for each of the tuples,
- the results of the inner expression are "precomputed" and iteration over the outer result just fetches the corresponding one.
- effectiveness depends on the situation:
  - how many of the results of the subquery are actually needed (worst case: no tuple survives the outer local WHERE clause).
  - are there results of the subquery that are needed several times.

database systems are often able to internally choose the most effective solution (schema-based and statistics-based)

... see next section.

### Comparison: EXISTS-Subqueries

- WHERE EXISTS: similar to above: correlated subquery, no additional condition after natural semijoin
- SELECT ... FROM X,Y,Z WHERE NOT EXISTS (SFW):

```
SELECT ...
FROM ((SELECT * FROM X,Y,Z) MINUS
        (SELECT X,Y,Z WHERE EXISTS (SFW)))
```

### Results

- all queries (without NOT-operator) including subqueries without grouping/aggregation can be translated into SPJR-trees (selection, projection, join, renaming)
- they can even be flattened into a single broad cartesian product, followed by a selection and a projection.

137

### Comparison: the differences between Algebra and SQL

- The relational algebra has no notion of grouping and aggregate functions
- SQL has no clause that corresponds to relational division

### Example 3.16

Consider again Example 3.13 (Slide 100):

"Compute those organizations that have at least one member on each continent":

 $orgOnCont \div \pi[name](continent).$ 

**Exercise:** Use the algebraic expression for  $r \div s$  from Slide 99 for stating the query in SQL (use the SQL statement for orgOnCont from Slide 100):

 $r \div s = \pi[\bar{Z}](r) \setminus \pi[\bar{Z}]((\pi[\bar{Z}](r) \times s) \setminus r).$ 

### Example 3.16 (Cont'd – Solution to Exercise)

```
(select org
 from (select distinct i.organization as org, e.continent as cont
       from ismember i, encompasses e
       where i.country=e.country ))
                                          Nobody would do this:
minus
( select o1

    learn this formula.

  from ((select o1,n1

    copy&paste and fight with parentheses!

         from (select org as o1
               from (select distinct i.organization as org, e.continent as cont
                      from ismember i, encompasses e
                      where i.country=e.country ))
              (select name as n1 from continent)
        )
        minus
        (select distinct i.organization as org, e.continent as cont
         from ismember i, encompasses e
         where i.country=e.country )
       )
)
```

139

### Example 3.16 (Cont'd)

 Instead of π[Z](r), a simpler query yielding the Z values can be used. These often correspond to the keys of some relation that represents the instances of some entity type (here: the organizations):

 $orgOnCont \div \pi[name](continent) =$ 

 $\pi[abbreviation](organization) \setminus$ 

 $\pi[\bar{Z}]((\pi[abbreviation](organization) \times \pi[name](continent)) \setminus orgOnCont)$ 

 $orgs \times conts$ 

the "missing" pairs

organizations that have a missing pair

• the corresponding SQL query is much smaller, and can be constructed intuitively:

```
(select abbreviation from organization)
minus ... the structure is the same as the previous one!
( select abbreviation
  from ((select o.abbreviation, c.name
     from organization o, continent c)
     minus
     (select distinct i.organization as org, e.continent as cont
     from ismember i, encompasses e
     where i.country=e.country ) ) )
```

### Example 3.16 (Cont'd)

The corresponding SQL formulation that implements division corresponds to the textual

"all organizations such that they occur in *orgOnCont* together with each of the *continent* names",

or equivalent

"all organizations org such that there is no value cont in  $\pi[name](continent)$  such that org does not occur together with cont in orgOnCont".

```
select abbreviation
from organization o
where not exists
((select name from continent)
  minus
  (select cont
    from (select distinct i.organization as org, e.continent as cont
        from ismember i, encompasses e
        where i.country=e.country )
   where org = o.abbreviation))
```

- the query is still set-theory-based.
- there is also a logic-based way:

141

### Example 3.16 (Cont'd)

"all organizations such that there is no continent such that the organization has no member on this continent (i.e., does not occur in orgOnCont together with this continent)"

```
select abbreviation
from organization o
where not exists
(select name
from continent c
where not exists
(select *
from (select distinct i.organization as org, e.continent as cont
      from ismember i, encompasses e
      where i.country=e.country )
where org = o.abbreviation
     and cont = c.name))
```

### Example 3.16 (Cont'd)

Aside: logic-based querying with Datalog

 $\{o \mid \textit{organization}(o, ...) \land \neg \exists \textit{cont} : (\textit{continent}(\textit{cont}, ...) \land \neg \textit{orgOnCont}(o, \textit{cont}))\}$ 

```
% [mondial].
orgOnCont(0,C,Cont) :- isMember(C,0,_), encompasses(C, Cont,_).
notResult(0) :- organization(0,_,_,_,_), continent(Cont,_), not orgOnCont(0,_,Cont).
result(0) :- organization(0,_,_,_,_), not notResult(0).
% ?- result(0).
% ?- findall(0, result(0), L).
```

- ... much shorter.
  - see Lecture on "Database Theory".

143

### Orthogonality

Full orthogonality means that an expression that results in a relation is allowed everywhere, where an input relation is allowed

- subqueries in the FROM clause
- subqueries in the WHERE clause
- subqueries in the SELECT clause (returning a single value)
- · combinations of set operations

But:

 Syntax of aggregation functions is not fully orthogonal: Not allowed: SUM(SELECT ...)

```
SELECT SUM(pop_biggest)
FROM (SELECT country, MAX(population) AS pop_biggest
FROM City
GROUP BY country);
```

 The language OQL (Object Query Language) uses similar constructs and is fully orthogonal.

# 3.3 Efficient Algebraic Query Evaluation

Semantical/logical optimization: Consider integrity constraints in the database.

| Operation                          | object           | object predicate |                | cost |              |
|------------------------------------|------------------|------------------|----------------|------|--------------|
| SELECT STATEMENT                   |                  |                  |                | 0    | _            |
| _FILTER                            | NULL IS NOT NULL |                  |                |      |              |
| TABLE ACCESS (FULL)                | CITY             | Y POPULATION < 0 |                | 7    |              |
| (foreign key references activation | ted)             |                  |                |      |              |
| select * from ismember wh          | ere cou          | ntry 1           | not in (select | code | from country |
| Operation                          | object           |                  | predicate      |      | cost         |
| SELECT STATEMENT                   |                  |                  |                |      | 0            |
| _FILTER                            |                  |                  | NULL IS NOT N  | IULL |              |
| TABLE ACCESS (FULL)                | ISMEM            | BER              |                |      | 9            |

145

Semantical/logical optimization (Cont'd): Consider integrity constraints in the database.

• (foreign key references activated)

select country from ismember where country in (select code from country):

| Operation            | object   | predicate | cost |
|----------------------|----------|-----------|------|
| SELECT STATEMENT     |          |           | 9    |
| _TABLE ACCESS (FULL) | ISMEMBER |           | 9    |

No lookup of country.code at all (because guaranteed by foreign key)

- not always obvious
- general case: first-order theorem proving.

Algebraic optimization: search for an equivalent algebra expression that performs better:

- size of intermediate results,
- implementation of operators as algorithms,
- presence of indexes and order.

# **ALGEBRAIC OPTIMIZATION**

The operator tree of an algebra expression provides a base for several optimization strategies:

- reusing intermediate results
- · equivalent restructuring of the operator tree
- "shortcuts" by melting several operators into one (e.g., join + equality predicate → equijoin)
- combination with actual situation: indexes, properties of data

Real-life databases implement this functionality.

- SQL: declarative specification of a query
- internal: algebra tree + optimizations

147

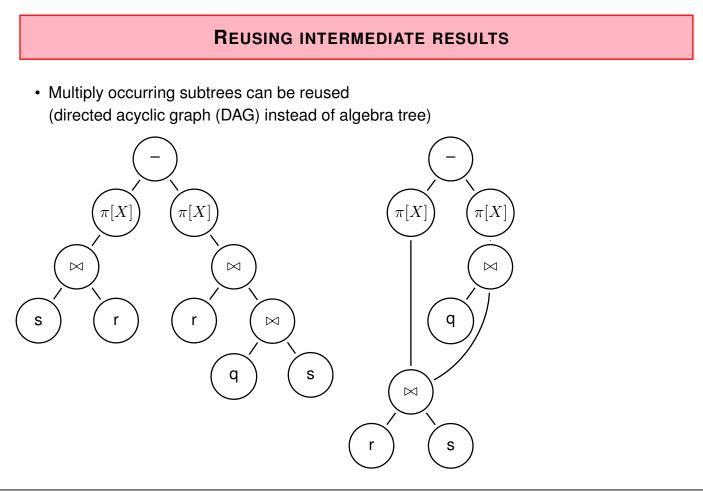

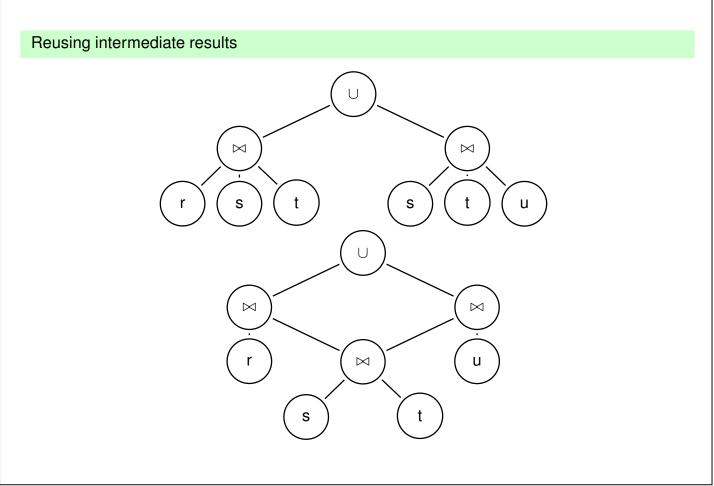

### 149

# **OPTIMIZATION BY TREE RESTRUCTURING**

- Equivalent transformation of the operator tree that represents an expression
- Based on the equivalences shown on Slide 109.
- minimize the size of intermediate results (reject tuples/columns as early as possible during the computation)
- · selections reduce the number of tuples
- · projections reduce the size of tuples
- apply both as early as possible (i.e., before joins)
- · different application order of joins
- semijoins instead of joins (in combination with implementation issues; see next section)

### **Push Selections Down**

Assume  $r, s \in \operatorname{Rel}(\bar{X}), \bar{Y} \subseteq \bar{X}$ .  $\sigma[cond](\pi[\bar{Y}](r)) \equiv \pi[\bar{Y}](\sigma[cond](r))$ (condition: cond does not use attributes from  $\bar{X} - \bar{Y}$ , otherwise left term is undefined)  $\sigma_{pop>1E6}(\pi[name, pop](country)) \equiv \pi[name, pop](\sigma_{pop>1E6}(country))$   $\sigma[cond](r \cup s) \equiv \sigma[cond](r) \cup \sigma[cond](s)$   $\sigma_{pop>1E6}(\pi[name, pop](country) \cup \pi[name, pop](city))$   $\equiv \sigma_{pop>1E6}(\pi[name, pop](country)) \cup \sigma_{pop>1E6}(\pi[name, pop](city))$   $\sigma[cond](\rho[N](r)) \equiv \rho[N](\sigma[cond'](r))$ (where cond' is obtained from cond by renaming according to N)  $\sigma[cond](r - s) \equiv \sigma[cond](r) - \sigma[cond](s)$   $\pi$ : see comment above. Optimization uses only left-to-right.

Push Selections Down (Cont'd)

Assume  $r \in \operatorname{Rel}(\bar{X})$ ,  $s \in \operatorname{Rel}(\bar{Y})$ . Consider  $\sigma[cond](r \bowtie s)$ .

Let  $cond = cond_{\bar{X}} \wedge cond_{\bar{Y}} \wedge cond_{\overline{XY}}$  such that

- $cond_{\bar{X}}$  is concerned only with attributes in  $\bar{X}$
- $\mathit{cond}_{\bar{Y}}$  is concerned only with attributes in  $\bar{Y}$
- $cond_{\overline{XY}}$  is concerned both with attributes in  $\overline{X}$  and in  $\overline{Y}$ .

Then,

$$\sigma[cond](r \bowtie s) \equiv \sigma[cond_{\overline{XY}}](\sigma[cond_{\bar{X}}](r) \bowtie \sigma[cond_{\bar{Y}}](s))$$

### Example 3.17

Names of all countries that have been founded earlier than 1970, their capital has more than 1.000.000 inhabitants, and more than half of the inhabitants live in the capital.  $\hfill\square$ 

### Example 3.17 (Continued)

(Solution)

 $\begin{aligned} \pi[Name](\sigma[establ < ``01 \ 01 \ 1970'' \land city.pop > 1.000.000 \land country.pop < 2 \cdot city.pop] \\ (country \times_{country.(capital,prov,code)=city(name,prov,country) \ city) \\ &\equiv \pi[Name](\sigma[country.pop < 2 \cdot city.pop] \\ (\sigma[establ < ``01 \ 01 \ 1970''](country) \\ &\times country.(capital,prov,code)=city(name,prov,country) \\ \sigma[city.pop > 1.000.000](city))) \end{aligned}$ 

• Nevertheless, if cond is e.g. a complex mathematical calculation, it can be cheaper first to reduce the number of tuples by  $\cap$ , -, or  $\bowtie$ 

 $\Rightarrow$  data-dependent strategies (see later)

153

### **Push Projections Down**

Assume  $r, s \in \operatorname{Rel}(\bar{X}), \bar{Y} \subseteq \bar{X}$ .

Let  $cond = cond_{\bar{X}} \wedge cond_{\bar{Y}}$  such that

- $\mathit{cond}_{\bar{Y}}$  is concerned only with attributes in  $\bar{Y}$
- $cond_{\bar{X}}$  is the remaining part of cond that is also concerned with attributes  $\bar{X} \setminus Y$ .

 $\pi[\bar{Y}](\sigma[cond](r)) \equiv \sigma[cond_{\bar{Y}}](\pi[\bar{Y}](\sigma[cond_{\bar{X}}](r)))$  $\pi[\bar{Y}](\rho[N](r)) \equiv \rho[N](\pi[\bar{Y}'](r))$ 

(where  $\bar{Y}'$  is obtained from  $\bar{Y}$  by renaming according to N)

 $\pi[\bar{Y}](r \cup s) \qquad \equiv \quad \pi[\bar{Y}](r) \cup \pi[\bar{Y}](s)$ 

- Note that this does *not* hold for "∩" and "-"!
- advantages of pushing " $\sigma$ " vs. " $\pi$ " are data-dependent Default: push  $\sigma$  lower.

Assume  $r \in \operatorname{Rel}(\bar{X}), s \in \operatorname{Rel}(\bar{Y}).$ 

$$\pi[\bar{Z}](r \bowtie s) \equiv \pi[Z](\pi[\bar{X} \cap \overline{ZY}](r) \bowtie \pi[\bar{Y} \cap \overline{ZX}](s))$$

· complex interactions between reusing subexpressions and pushing selection/projection

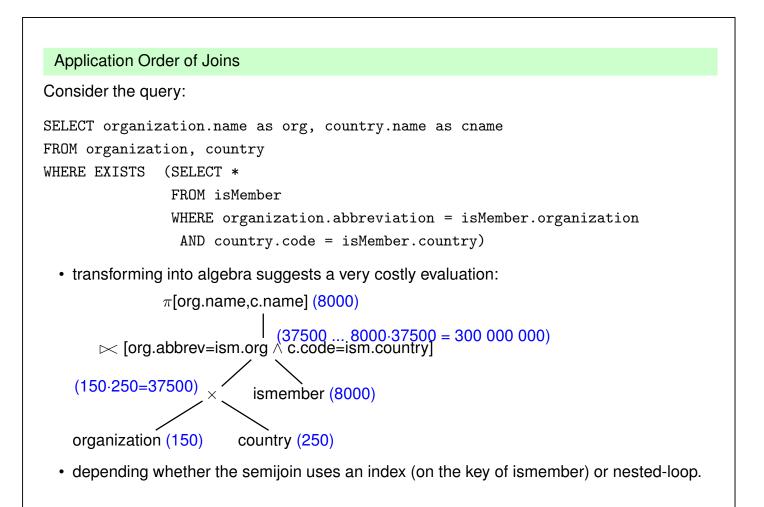

```
155
```

### Application Order of Joins Minimize intermediate results (and number of comparisons): ... consider the equivalent query: SELECT organization.name as org, country.name as cname FROM organization, isMember, country WHERE organization.abbreviation = isMember.organization AND isMember.country = country.code If primary key and foreign key indexes on country.code and organization.abbreviation are available: loop over isMember $\pi$ [org.name,c.name] (8000) extend each tuple with matching [org.abbrev=ism.org ∧ c.code=ism.country] organization and country by using the indexes. (8000) Oracle query plan shows an country (250) extremely efficient evaluation of both of the above queries using organization (150) ismember (8000)

indexes and ad-hoc views.

| Operation         | Object       | Pred(Index)        | Pred(Filter) | COST | Rows |
|-------------------|--------------|--------------------|--------------|------|------|
| SELECT STATEMENT  |              |                    |              | 13   | 8012 |
| _HASH JOIN        |              | C.CODE=ISM.COUNTRY |              | 13   | 8012 |
| VIEW              | v2           |                    |              | 2    | 241  |
| HASH JOIN         |              | ROWID=ROWID        |              |      |      |
| INDEX (FULL SCAN) | COUNTRYKEY   |                    |              | 1    | 241  |
| INDEX (FULL SCAN) | SYS_C0030486 |                    |              | 1    | 241  |
| HASH JOIN         |              | ORG.ABBREV=ISM.ORG |              | 11   | 8012 |
| VIEW              | v1           |                    |              | 2    | 152  |
| HASH JOIN         |              | ROWID=ROWID        |              |      |      |
| INDEX (FULL SCAN) | ORGKEY       |                    |              | 1    | 152  |
| INDEX (FULL SCAN) | ORGNAMEUNIQ  |                    |              | 1    | 152  |
| SORT (UNIQUE)     |              |                    |              | 9    | 8012 |
| INDEX (FULL SCAN) | MEMBERKEY    |                    |              | 9    | 8012 |

No access to actual tables, ism(org,country) from key index, org(abbrev,name) from indexes via rowid-join, country(code,name) from indexes via rowid-join; both materialized as ad-hoc-views, combine by two hash-joins.

157

# **OPERATOR EVALUATION BY PIPELINING**

- · above, each algebra operator has been considered separately
- if a query consists of several operators, the materialization of intermediate results should be avoided
- · Pipelining denotes the immediate propagation of tuples to subsequent operators

### Example 3.18

•  $\sigma$ [country = "D"  $\land$  population > 200000](City):

Assume an index that supports the condition country = "D".

- without pipelining: compute  $\sigma$ [country = "D"](City) using the index, obtain City'. Then, compute  $\sigma$ [population > 200000](City').
- with pipelining: compute  $\sigma$ [country = "D"](City) using the index, and check **on-the fly** each qualifying tuple against  $\sigma$ [population > 200000].
- **Unary** (i.e., selection and projection) operations can always be pipelined with the next lower binary operation (e.g., join)

### Example 3.18 (Continued)

- $\sigma[cond](R \bowtie S)$ :
  - without pipelining: compute  $R \bowtie S$ , obtain RS, then compute  $\sigma[cond](RS)$ .
  - with pipelining: during computing  $(R \bowtie S)$ , each tuple is immediately checked whether it satisfies *cond*.
- $(R \bowtie S) \bowtie T$ :
  - without pipelining: compute  $R \bowtie S$ , obtain RS, then compute  $RS \bowtie T$ .
  - with pipelining: during computing  $(R \bowtie S)$ , each tuple is immediately propagated to one of the described join algorithms for computing  $RS \bowtie T$ .

Most database systems combine materialization of intermediate results, iterator-based implementation of algebra operators, and pipelining.

159